#### الجمهورية الجزائرية الديمقراطية الشعبية

#### **REPUBLIQUE ALGERIENNE DEMOCRATIQUE ET POPULAIRE**

وزارة التـعـليـم العـايل و البـحث العـلـمـي

**Ministère de l'Enseignement Supérieur et de la Recherche Scientifique**

جـامعة أيب بـكـر بـلـقـايـد– تـلمسان

**Université Aboubakr Belkaïd-Tlemcen کلیة التکنلوجیا Faculté de Technologie**

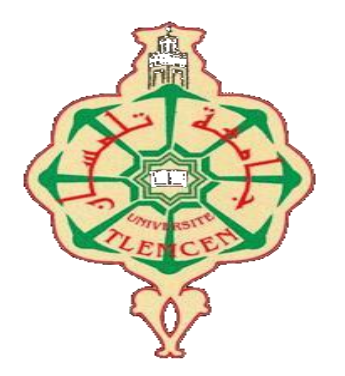

#### **MEMOIRE**

Présenté pour l'obtention du **diplôme** de **MASTER**

**En** : Electronique

**Spécialité** : Instrumentation

**Par** : DIF Lakhdar Bilal **&** TOUENTI Sidi Mohammed

**Sujet** 

### **Réalisation d'un détecteur de flamme et du gaz CO.**

**Soutenu publiquement, le 26 / 06 / 2022, devant le jury composé de :**

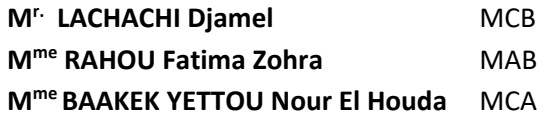

**Mr. LACHACHI Djamel** MCB Univ. Tlemcen Président **Univ. Tlemcen** Examinateur **Univ. Tlemcen** Encadrant

**Année Universitaire 2021-2022**

#### *Remerciements*

*Nous tenons tout d'abord à remercier Dieu Tout-Puissant de m'avoir donné la force, la santé et le courage de réaliser ce travail.*

*Nous tenons à exprimer nos sincères remerciements aux membres du jury qui m'ont fait l'honneur d'accepter le jugement de ce modeste mémoire.*

*Nous remercions cordialement Madame BAAKEK YETTOU NOUR EL HOUDA maitre de conférences classe A à l'Université Abou bekrBelkaid de Tlemcen pour nous avoir encadré.*

*De même, nous remercions Monsieur LACHACHI DJAMEL maitre de conférences classe B qui nous a fait l'honneur de présider le jury pour la défense de notre PFE.*

*Nous remercions également Madame RAHOU FATIMA ZOHRA, maitreassistant classe B, qui nous a fait l'honneur d'accepter nos sympathies pour siéger dans notre jury.*

*Nous tenons également à remercier tous les professeurs qui ont contribué à ma formation tout au long de mes études.*

*Enfin, nous remercions sincèrement tous mes proches et amis qui m'ont toujours soutenu et encouragé durant la préparation de cette thèse, et en particulier tous mes collègues de la classe de Master 2 instrumentation.*

#### **Liste des abréviations :**

**CO2:** Dioxyde de carbone. **COV:** Composés Organiques Volatils **COV:** Composés Organiques Volatils **GSM:** Global System for Mobile communications. **I2C:** Inter-Integrated Circuit. **IC:** Integrated Circuit. **IR:** Infrared. **ISIS:** Intelligent Schematic Input System. **MARG**: Magnetic Angular Rate and Gravity **MEMS**: micro-electro-mechanical systems **Mox:** Métal Oxyde**. PID:** détecteur à photo-ionisation **Ppb:** Partie par milliard **Ppm:** partie par million **RX:** Recevoir. **SCL:** Serial Clock Line. **SDA:** Serial Data Line. **TTL:** Transistor-Transistor Logic. **TX:** Transmettre. **USB:** Universal Serial BUS. **UV:** Ultraviolet.

## Table des matières

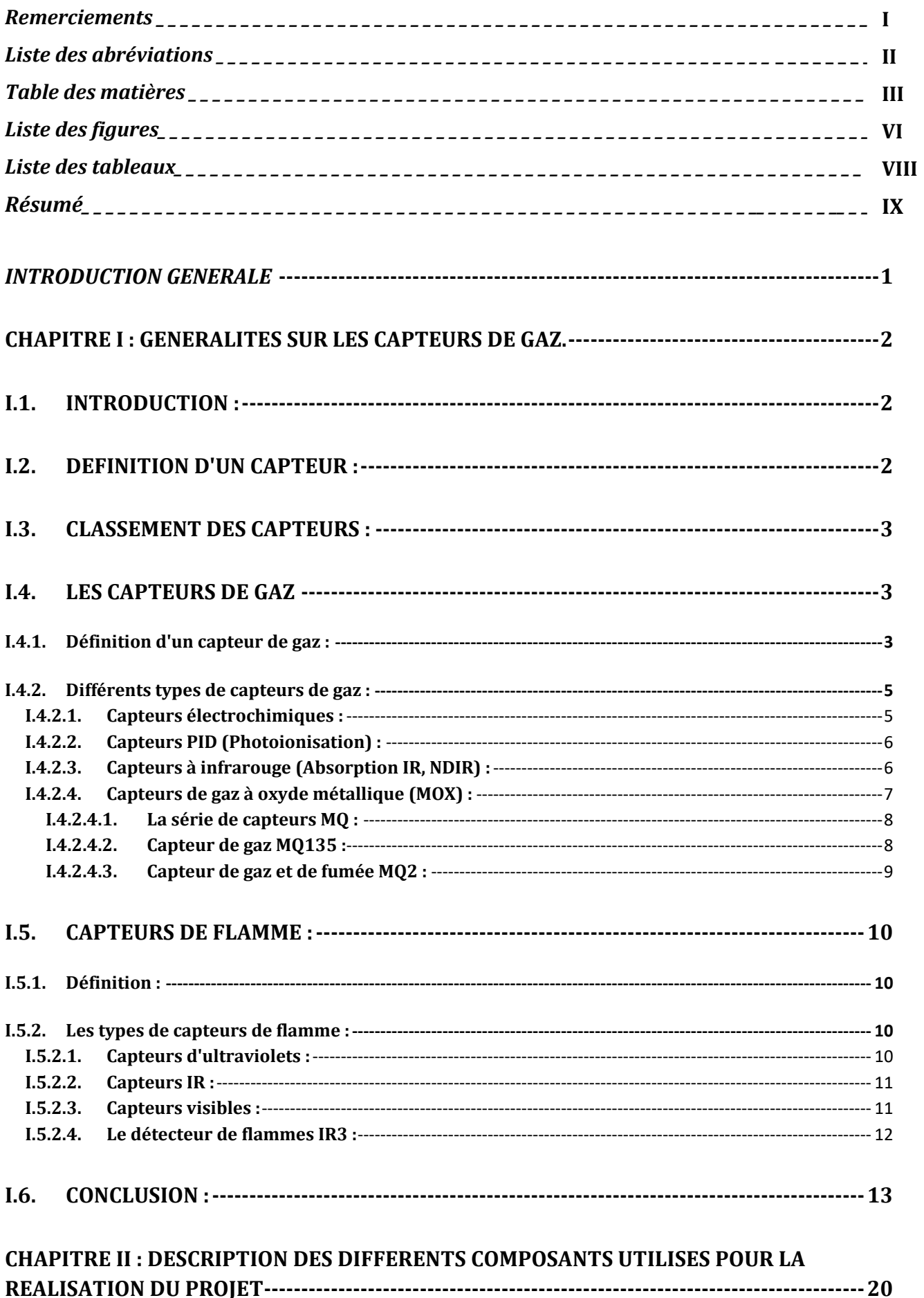

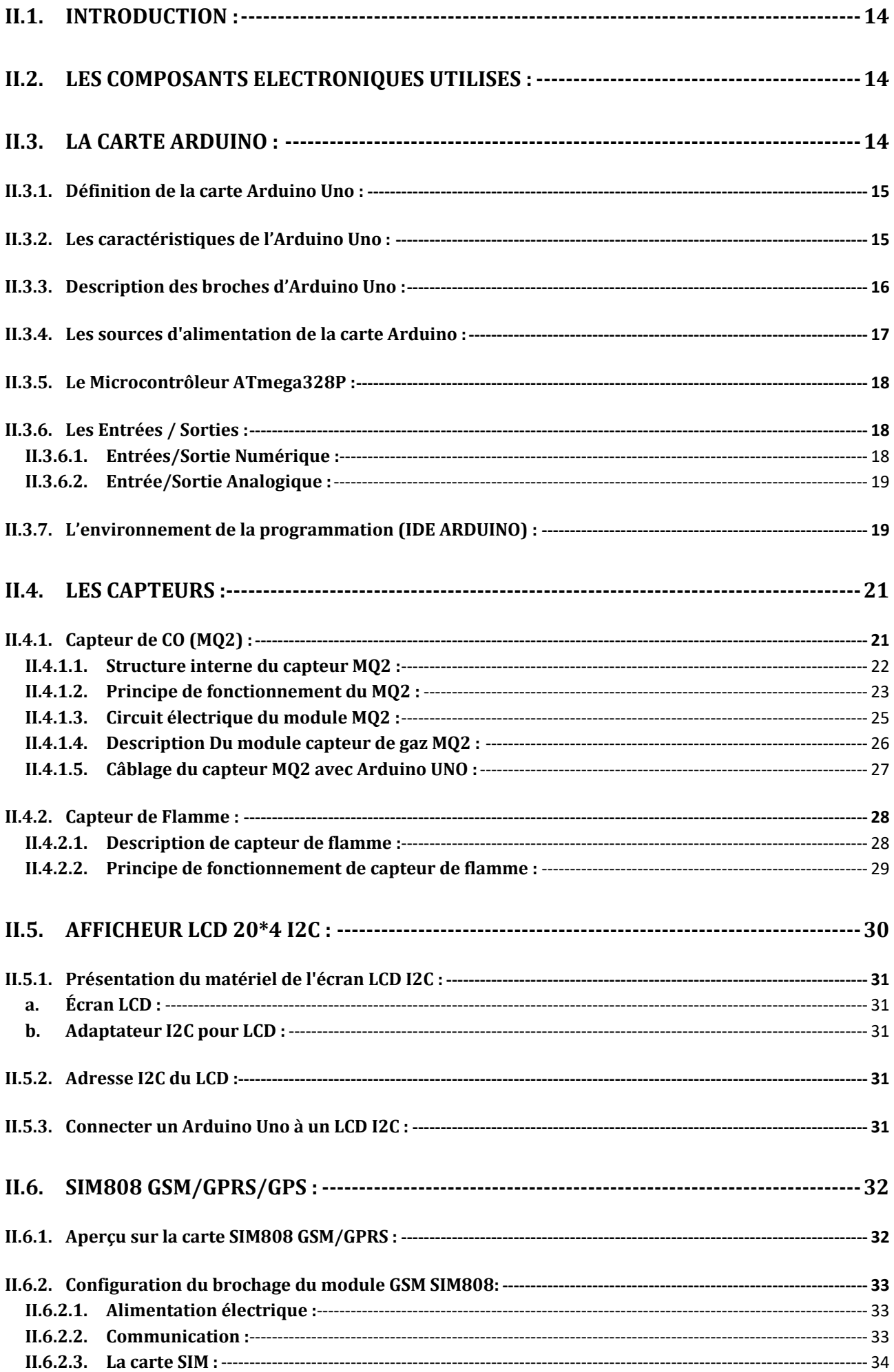

![](_page_5_Picture_4.jpeg)

## *Liste des figures*

![](_page_6_Picture_432.jpeg)

![](_page_6_Picture_433.jpeg)

*Figure III. 1 : [Schéma général de fonctionnement du prototype.](#page-49-1) ................................................................ 36*

![](_page_7_Picture_154.jpeg)

## *Liste des tableaux*

![](_page_8_Picture_61.jpeg)

#### **Résumé :**

Ces dernières années, nous avons constaté une augmentation du taux de mortalité des gaz en raison de la difficulté à les identifier, pour cette raison, nous avons proposé dans ce mémoire un système de détection de gaz.

Nous avons utilisé la carte Arduino pour traiter les informations fournies par le capteur de gaz MQ2 et le capteur d'incendie, s'il y avait du gaz Co, de la fumée ou du feu à détecter

La carte Arduino Uno utilise ces informations pour activer le circuit d'alarme (buzzer et LED).

Nous avons également ajouté la technologie d'appel et de SMS.

#### **Mots-clés** :

Capteurs, capteur de fumée de gaz, capteur d'incendie, Arduino, carte SIM.

#### **Abstract:**

In recent years, we have seen an increase in the death rate due to gases. Because the difficulty in identifying them, we have proposed in this memoir a gas detection system.

We used the Arduino board to process the information provided by the MQ2 gas sensor and the fire sensor, if there was Co gas, smoke or fire to be detected

The Arduino Uno board uses this information to activate the alarm circuit (buzzer and LED).

We've also added call technology by using and sending a short message service (the SMS).

#### **Keywords:**

sensors, gas smoke sensor, fire sensor, Arduino, SIM card, SIM808

#### **الملخص :**

في السنوات الأخيرة، شهدنا زيادة في معدل وفيات الغازات بسبب صعوبة التعرف عليها، وفي هذه ا المذكرة اقترحنا نظامًا للكشف عن الغاز ات. استخدمنا لوحة Arduino لمعالجة المعلومات المقدمة من مستشعر الغاز 2 MO ومستشعر الحريق. إذا تم الكشف عن Co أو الدخان أو الحريق، تستخدم لوحة Arduino Uno هذه المعلومات لتنشيط دائرة الإنذار (الجرس والصمام). أضغنا أيضًا تقنية االتصال والرسائل النصية القصيرة **الكلمات المفتاحية:**  حساسات، حساس دخان غاز، حساس حريق، أرد وينو، بطاقة SIM

# *Introduction générale*

## *Introduction générale*

<span id="page-11-0"></span>Quand vous commencez à bailler au travail ou bien dans un cours passionnant, il se peut que le coupable soit le dioxyde de carbone (CO2). Les capteurs des systèmes de ventilation peuvent détecter un niveau de CO2 et vous envoyer l'air frais dont vous avez besoin.

Les pompiers peuvent mesurer s'il y a une vapeur d'hydrocarbure dans l'air afin d'éviter qu'une explosion ne survienne. Il y a aussi un capteur de gaz à l'intérieur du moteur des voitures qui mesure le ratio essence/air. Un ratio correct garantit que toute l'essence brule dans le cylindre (ne serait pas bon si de l'essence sortait du tuyau d'échappement).

Mais la question qui se pose : qu'el est le gaz le plus mortel ?

Si l'on mesure le danger par nombre de victimes, il s'agit du monoxyde de Carbonne (CO).

Dans un incendie, la plupart des victimes meurent en respirant de la fumée avant que les flammes ne les atteignent.

Le CO mortel est différent du dioxyde de carbone, le CO2, qui est la plupart du temps inoffensif. Le corps humain crée du CO2 quand il produit de l'énergie, et le sang transporte le CO2 aux poumons où il est expiré.

Le CO est un poison car il ne veut pas partir. Il se fixe à l'hémoglobine, empêchant ainsi le sang de transporter de l'oxygène et de CO2 pendant des heures. Si toute l'hémoglobine est bloquée par le CO, les tissus ne sont plus capables d'obtenir de l'oxygène, et la mort s'ensuit.

Dans ce projet de fin d'étude on va créer un prototype d'un détecteur de gaz qui signale l'existence de la fumée et qui envoie l'information à un système d'alarme et transmet un SMS.

Notre projet de fin d'études s'articule autour de trois chapitres :

Le premier chapitre dédié à des notions de base sur ls différents capteurs de gaz et leur principe de fonctionnement.

Le deuxième chapitre est consacré à l'étude et à la description des différents composants utilisés pour la réalisation du prototype.

Le dernier chapitre est divisé en deux parties, la première partie consiste à une simulation de notre système sous l'environnement PROTEUS. Alors que la deuxième partie consiste à la réalisation pratique de notre dispositif.

Enfin une conclusion générale est donnée pour synthétiser les travaux effectués dans le cadre de ce PFE en énonçant les perspectives à développer.

## **Chapitre I**

## <span id="page-12-0"></span>**Généralités sur les capteurs de gaz**

#### <span id="page-13-0"></span>**I.1. Introduction :**

Le gaz est stocké sous pression et peut être explosif. Il est également très inflammable et les substances libérées par sa combustion sont très toxiques.

La prévention de ces risques est très difficile, et parmi ces risques principaux : les fuites de gaz et les intoxications au monoxyde de carbone. Et voici l'importance des capteurs dans la vie quotidienne a émergé.

Par conséquence, le domaine de la détection d'espèces potentiellement dangereuses est un axe de recherche important.

Enfin, les risques d'accidents domestiques causés par le gaz naturel existent, mais peuvent être facilement évités en prenant quelques mesures de précaution élémentaires.

Dans ce chapitre nous allons décrire les différents capteurs de gaz existant sur le marché, car ces derniers font l'objet de notre application.

#### <span id="page-13-1"></span>**I.2. Définition d'un capteur :**

Les capteurs sont des composants électroniques important utilisés pour détecter la distance, la chaleur, la température, la pression, la lumière, la vitesse, etc. De plus, ils sont très précis et consomment moins d'énergie.

Le capteur est un composant qui transforme une grandeur physique en un signal de mesure électrique.[1]

![](_page_13_Figure_10.jpeg)

*Figure I. 1 :* Schéma d'un capteur.

<span id="page-13-2"></span>Par définition, le capteur est un dispositif ou un module qui détecte des événements ou des changements dans son environnement et envoie l'information à d'autres composants électroniques, souvent un processeur d'ordinateur. Les capteurs sont toujours utilisés avec d'autres composants électroniques.

Les capteurs sont utilisés dans des objets de tous les jours tels que les boutons d'ascenseur sensibles au toucher (capteur tactile) et les lampes qui s'allument ou s'éteignent en touchant la base, ainsi que dans d'innombrables applications dont la plupart des gens n'ont

jamais conscience. Avec les progrès des micromachines et des plates-formes de microcontrôleurs faciles à utiliser, les utilisations des capteurs se sont étendues au-delà des domaines traditionnels de la mesure de la température, de la pression et du débit, par exemple dans les capteurs MARG.[2]

#### <span id="page-14-0"></span>**I.3. Classement des capteurs :**

Les capteurs sont classés en fonction des éléments suivants :

- ➢ Entrée d'énergie : capteur actif ou capteur passif.
- $\triangleright$  Fonction : capteur collecteur ou capteur actionneur.
- ➢ Type de sortie : sortie numérique ou sortie analogique.
- ➢ Type de détection des données : capteur à contact ou sans contact.
- ➢ Type de système : capteur physique ou capteur de programme.

Les capteurs sont utilisés pour détecter des données présentes dans l'environnement, mais aussi des données de mouvement ou d'interaction. Ils permettent de collecter des informations en fonction de différents principes physiques tels que le courant, l'angle, la distance, le débit, la lumière, la pression, le son, la température, etc. La nature des capteurs peut également être différente, par exemple : capteurs mécaniques, capteurs électriques, capteurs de proximité, capteurs pneumatiques, etc.

#### <span id="page-14-1"></span>**I.4. Les capteurs de gaz**

#### <span id="page-14-2"></span>**I.4.1. Définition d'un capteur de gaz :**

Les capteurs de gaz (également appelés détecteurs de gaz) sont des dispositifs électroniques qui détectent et identifient différents types de gaz. Ils sont généralement utilisés pour détecter les gaz toxiques ou explosifs et mesurer leur concentration.[3]

Les capteurs de gaz sont employés dans les usines et les installations de fabrication pour identifier les fuites de gaz, et pour détecter la fumée et le monoxyde de carbone dans les maisons. Les capteurs de gaz varient considérablement en termes de taille (portables et fixes), de portée et de capacité de détection. Ils font souvent partie d'un système intégré plus vaste, comme les systèmes de sécurité et de gestion des matières dangereuses, et ils sont normalement reliés à une alarme sonore ou à une interface. Comme les capteurs de gaz interagissent constamment avec l'air et d'autres gaz, ils doivent être étalonnés plus souvent que de nombreux autres types de capteurs.[3]

En fonction des environnements et des fonctions auxquels ils sont destinés, la composition physique et le processus de détection peuvent varier considérablement d'un capteur à l'autre. L'un des capteurs de gaz les plus couramment utilisés pour l'identification des

#### **Chapitre I** Généralités sur les capteurs de gaz.

produits toxiques et la détection de la fumée est le capteur de gaz à base d'oxyde métallique. Ce type de capteur utilise une chimiorésistance qui entre en contact et réagit avec les gaz cibles. Les capteurs de gaz à oxyde métallique augmentent leur résistance électrique lorsqu'ils entrent en contact avec des gaz tels que le monoxyde de carbone, l'hydrogène, le méthane et le butane. La plupart des systèmes domestiques de détection de fumée sont des capteurs à oxyde.[3]

![](_page_15_Picture_2.jpeg)

*Figure I. 2 : Diffèrent types des capteurs de gaz.*[4]

<span id="page-15-0"></span>On peut décrire le capteur de gaz comme un système capable de réagir et de nous informer de la présence d'un gaz, par la transformation d'une ou plusieurs de ses propriétés facilement mesurables, comme la conductivité de surface, l'absorption spectroscopique, etc. Ainsi, une réaction chimique entre un gaz et un composant du capteur peut être surveillée et quantifiée par des méthodes d'analyse spectroscopique ou chromatographique. Le capteur apparaît ainsi comme l'un des maillons composant le système de mesure complet (figure I.3).[5]

Premièrement, le matériau hôte du capteur va recevoir et réagir avec le gaz (figure I.3(a)). L'information résultant de l'interaction entre les deux sera ensuite détectée et analysée (Figure I.3(b)). La réception et l'analyse de l'information seront finalement effectuées au moyen d'un dispositif de mesure spécifique qui dépend du type de réactions impliquées (FigureI.3(c)).[5]

![](_page_15_Figure_6.jpeg)

<span id="page-15-1"></span>*Figure I. 3 :* Schéma représentatif des différentes parties composant un détecteur de gaz.[5]

#### <span id="page-16-0"></span>**I.4.2. Différents types de capteurs de gaz :**

Il existe plusieurs types de capteurs permettant de mesurer différents paramètres. Les capteurs de gaz sont généralement classés en plusieurs types en fonction du type d'élément de détection avec lequel ils sont construits.[6]

AEP Components est un distributeur officiel d'Am phénol SGX Sensortech, ce qui signifie qu'AEP Components peut vous proposer les types de capteurs de gaz suivants :[6]

- Pellistors MEMS.
- Capteurs de gaz à infrarouge.
- Pellistors catalytiques.
- Capteurs de gaz à conductivité thermique.
- Capteurs de gaz à oxyde métallique.
- Capteurs de gaz électrochimiques.
- Kits d'évaluation.
- Capteurs de qualité de l'air intérieur.

#### <span id="page-16-1"></span>**I.4.2.1. Capteurs électrochimiques :**

Le capteur de monoxyde de carbone (CO) ECO-5011 est un capteur électrochimique. Par rapport aux autres capteurs de monoxyde de carbone existants, il utilise un électrolyte plus respectueux de l'environnement et la technologie de conditionnement ne présente aucun risque de fuite.

Le EC0-5011 est largement utilisé dans les détecteurs de CO résidentiels et commerciaux, la surveillance du CO industriel, les parkings, les alarmes incendie, les alarmes gaz domestiques, les alarmes de sécurité automobile, etc.[7]

#### ❖ *Limites et points forts :*

Notre capteur de gaz présente les caractéristiques suivantes :

- o Détection de la concentration de dioxyde de carbone jusqu'à 10 000 ppm,
- o Large plage de températures de fonctionnement.
- o Faible interférence de gaz.
- <span id="page-16-2"></span>o Durée de vie plus longue, etc.

![](_page_16_Picture_21.jpeg)

*Figure I. 4 :* Le capteur électrochimiques.[7]

#### <span id="page-17-0"></span>**I.4.2.2. Capteurs PID (Photoionisation) :**

Les capteurs PID sont très utilisés dans l'analyse de gaz car ils sont peu onéreux et permettent une large détection de composés principalement des COV (Composés Organiques Volatils) mais également d'autres gaz comme l'ammoniac ou le dioxyde d'azote par exemple.

Dans ce type de capteurs, une pompe aspire l'atmosphère à contrôler. Le flux d'air est introduit dans une chambre d'ionisation équipée d'une lampe UV et de 2 électrodes placées sous une haute tension différentielle (création d'un champ électrique (E).[8]

#### ❖ *Limites et points forts :*

La technique PID est le principe le plus utilisé pour la mesure des COV en raison de sa sensibilité (jusqu'à 1ppb), de sa linéarité et de son temps de réponse très court.

Cependant, cette technologie ne peut être utilisée que pour un certain type de gaz.

De plus, ce type de capteur nécessite un étalonnage fréquent et une maintenance périodique (vieillissement rapide de certaines lampes).[8]

![](_page_17_Picture_8.jpeg)

*Figure I. 5 :* Capteurs PID.[9]

#### <span id="page-17-2"></span><span id="page-17-1"></span>**I.4.2.3. Capteurs à infrarouge (Absorption IR, NDIR) :**

Le principe de détection est basé sur l'interaction entre le rayonnement électromagnétique infrarouge et le gaz. Le gaz absorbe l'énergie à une certaine longueur d'onde (liaisons C-H), qui est fonction de l'énergie de vibration de ses molécules. On mesure l'atténuation énergétique du rayonnement infrarouge qui dépend de la concentration du gaz présent sur le trajet optique, selon la loi de Lambert Beer.[8]

#### ❖ *Limites et points forts :*

Ce type de capteur n'est utilisé que pour certains gaz spécifiques. Pour un gaz comme le CO2, il est très précis et fonctionne parfaitement. Pour d'autres gaz (par exemple les hydrocarbures), la sélectivité reste un problème. Il n'est pas très sensible à la température et à l'humidité.[8]

![](_page_18_Picture_3.jpeg)

#### *Figure I. 6 :* Capteurs PID.

#### <span id="page-18-1"></span><span id="page-18-0"></span>**I.4.2.4. Capteurs de gaz à oxyde métallique (MOX) :**

Les capteurs de gaz à oxyde métallique sont essentiellement composés de matériaux semi-conducteurs sur lesquels sont ajoutés d'autres oxydes ou catalyseurs (tels que le platine ou le palladium).

Ils possèdent plusieurs avantages, comme une intégration facile dans un système de détection complet avec des coûts de fabrication et de maintenance réduits. Ils sont aussi sensibles à différents gaz, avec des temps de réponse plutôt courts. [8]

<span id="page-18-2"></span>![](_page_18_Picture_8.jpeg)

*Figure I. 7 :* Capteurs *oxyde métallique* (MOX).

#### <span id="page-19-0"></span>**I.4.2.4.1. La série de capteurs MQ :**

MQ est une série de capteurs de gaz bon marché. Il existe des capteurs pour de nombreux gaz dont certains sont listés ci-dessous.[10]

- MQ-2 méthane, butane, GPL, fumée
- MQ-3 Alcool, éthanol, fumée
- MQ-4 Méthane, gaz GNC
- MQ-5 Gaz normal, GPL
- MQ-6 GPL, gaz butane
- MQ-7 Monoxyde de carbone
- MQ-8 Hydrogène gazeux
- MQ-9 Monoxyde de carbone, gaz combustible
- MQ131 Ozone
- MQ135 Qualité de l'air (CO, ammoniac, benzène, alcool, fumée)
- MQ136 Gaz sulfureux ("hydrogène")
- MQ137 Ammoniac
- MQ138 Benzène, Toluène, Alcool, Acétone, Propane, Formaldéhyde gazeux, Hydrogène
- MQ214 Méthane, Gaz naturel

#### <span id="page-19-1"></span>**I.4.2.4.2. Capteur de gaz MQ135 :**

Le capteur de qualité de l'air est également un capteur MQ-135 permettant de détecter les gaz toxiques dans l'air des habitations et des entreprises. La partie capteur de gaz de l'unité de mesure est faite de dioxyde d'étain (SnO2), il a une conductivité plus faible que le cheveu pur et à cause de la pollution de l'air, la conduction est plus élevée. Le capteur de qualité de l'air détecte l'ammoniac, l'oxyde d'azote, la fumée, le CO2 et d'autres gaz nocifs. Le capteur de qualité de l'air est équipé d'un petit potentiomètre qui permet de modifier la résistance de charge du circuit du capteur. L'alimentation de 5V est utilisée pour le capteur de qualité de l'air.[11]

<span id="page-19-2"></span>![](_page_19_Picture_19.jpeg)

**Figure I. 8 :** *Capteurs MQ135.*

Dans ce contexte, nous mentionnons certains de ses avantages :[11]

- Bonne sensibilité aux gaz nocifs sur une grande plage de concentration.
- Haute sensibilité à l'ammoniac, au sulfate, au benzène, etc.
- Durée de vie élevée, faible coût.
- Circuit de commande simple.

Et voici quelques domaines de son utilisation :

- Alarme de la pollution de l'air.
- Alerte de pollution atmosphérique industrielle.
- Détecteur portable de pollution de l'air.

#### <span id="page-20-0"></span>**I.4.2.4.3. Capteur de gaz et de fumée MQ2 :**

Le détecteur de fumée MQ-2, est un module de qualité de l'air, peut mesurer la concentration minimale d'hydrogène et de gaz hydrocarbures (propane, méthane, butane) dans l'air. Les détecteurs de gaz MQ-2 sont utilisés dans les projets de maison intelligente pour la détection rapide de gaz ou de fumée. Le détecteur fait partie de la famille de capteurs MQ, qui sont peu coûteux, simples à utiliser et à connecter au microcontrôleur Arduino.[12]

![](_page_20_Picture_175.jpeg)

Les caractéristiques sont présentées dans le tableau ci-dessous :

<span id="page-20-2"></span><span id="page-20-1"></span>*Tableau I. 1 :* Les *caractéristiques de MQ*2.[11]

![](_page_20_Picture_15.jpeg)

#### <span id="page-21-0"></span>**I.5. Capteurs de flamme :**

#### <span id="page-21-1"></span>**I.5.1. Définition :**

Un capteur de flamme, comme son nom l'indique, est utilisé pour détecter et réagir à la présence d'un feu ou d'une flamme.

Le capteur de flamme déclenche généralement des alarmes sonores, la désactivation de la ligne de combustible (telle qu'une ligne de gaz naturel ou de propane) et l'activation de divers systèmes d'extinction d'incendie.

Les détecteurs de flamme sont généralement utilisés pour vérifier que les chaudières fonctionnent correctement. Ces capteurs sont également utilisés dans un système d'allumage pour prendre des mesures précises ou pour alerter l'opérateur.

Les capteurs de flamme sont comparativement plus précis et plus rapides que les capteurs de fumée ou de chaleur.[14]

#### <span id="page-21-2"></span>**I.5.2. Les types de capteurs de flamme :**

#### <span id="page-21-3"></span>**I.5.2.1. Capteurs d'ultraviolets :**

Les capteurs ultraviolets (UV) détectent la lumière UV émise au moment de l'allumage. Les capteurs de flamme UV sont capables de détecter les incendies et les explosions en 3 à 4 millisecondes. Cependant, il est préférable d'inclure un délai d'environ 2 à 3 secondes pour minimiser les fausses alarmes qui peuvent se produire en raison du rayonnement généré par d'autres sources UV telles que le flash, les radiations, la soudure à l'arc et la lumière du soleil. Les détecteurs UV fonctionnent généralement mieux avec des longueurs d'onde inférieures à 300 nm pour limiter les effets du rayonnement de fond naturel. Les contaminants huileux peuvent facilement aveugler la bande de longueur d'onde UV qui n'est pas sensible à la lumière du soleil.[14]

<span id="page-21-4"></span>![](_page_21_Picture_10.jpeg)

*Figure I. 10 :* Capteurs d'ultraviolets.

#### <span id="page-22-0"></span>**I.5.2.2. Capteurs IR :**

Les capteurs de flamme infrarouge (IR) ou à large bande (supérieure à  $1,1 \mu m$ ) détectent et analysent la bande spectrale infrarouge pour retrouver certains motifs prédéfinis émis par les gaz chauds. Ces motifs sont détectés ou localisés par des caméras thermographiques ou d'imagerie thermique. Les détecteurs de flammes à infrarouge immédiat utilisent la technologie de reconnaissance des flammes pour détecter le rayonnement infrarouge immédiat à partir d'un dispositif CCD ou à couplage de charge. La vapeur d'eau affecte considérablement les capteurs de rayonnement infrarouge car l'eau absorbe une grande partie du rayonnement infrarouge qui est détecté. Pour cette raison, les capteurs infrarouges ne sont pas en mesure de fournir des résultats précis dans un environnement extérieur.[14]

![](_page_22_Picture_3.jpeg)

*Figure I. 11 :*Capteur IR.[15]

#### <span id="page-22-2"></span><span id="page-22-1"></span>**I.5.2.3. Capteurs visibles :**

Les capteurs de flamme ou de rayonnement visibles sont utilisés pour produire une image de sortie des modèles de rayonnement qui peuvent être compris par les humains. Ces types de capteurs sont fréquemment perturbés par la fumée et le brouillard. Les capteurs visibles sont souvent combinés à des capteurs UV ou infrarouges pour recueillir des informations, améliorer le résultat de la détection et détecter les fausses alarmes. La caméra corona est un exemple de combinaison de capteurs UV et visibles. Ces capteurs sont capables de détecter des flammes sur de longues distances.[14]

![](_page_23_Picture_1.jpeg)

#### *Figure I. 12 : Capteurs visibles.*[16]

#### <span id="page-23-1"></span><span id="page-23-0"></span>**I.5.2.4. Le détecteur de flammes IR3 :**

Les détecteurs de flamme IR3 permettent de comparer les schémas de rayonnement entre trois bandes spectrales IR différentes et le rapport des bandes de rayonnement entre elles. En général, ces détecteurs sont programmés pour détecter une bande de rayonnement correspondant à la gamme de 4,4 micromètres et les deux autres bandes appartenant à la gamme supérieure et inférieure au spectre de 4,4 micromètres. Par conséquent, le détecteur est capable de séparer les flammes réelles et les rayonnements autres que les flammes qui influencent les résultats. Ces détecteurs sont donc capables de fournir de meilleurs résultats de détection de flammes en ignorant le rayonnement de fond.

<span id="page-23-2"></span>![](_page_23_Picture_5.jpeg)

*Figure I. 13 :* Détecteur de la flamme IR3.[17]

Outre les détecteurs de flammes UV, IR, visibles et IR3, il en existe plusieurs autres, tels que les détecteurs de flammes 3IR + UV, les détecteurs de flammes IR / IR, les détecteurs de flammes UV / IR et les caméras thermiques infrarouges.

#### <span id="page-24-0"></span>**I.6. Conclusion :**

Au niveau de ce chapitre, nous avons fait une présentation des différents types des capteurs de gaz CO et de la fumée, ainsi que leurs avantages et leurs inconvénients.

Nous abordons dans le chapitre suivant étude théorique des différents composants et circuit électriques utilisés pour la réalisation de ce PFE.

## **Chapitre II**

## <span id="page-25-0"></span>**Description des différents composants utilisés pour la réalisation du projet.**

#### <span id="page-26-0"></span>**II.1. Introduction :**

On sait que ces dernières années que la plupart des décès des incendies sont en relation avec l'inhalation de fumées ou bien du gaz CO, appelé aussi le poison redoutablement discret, car il est incolore, inodore, et indécelable par l'homme. Pour cette raison, nous avons proposé un système pour la détection du gaz CO et de la flamme.

Dans ce chapitre, nous présentons les différents composants électroniques qui constituent notre prototype ainsi que leur principe de fonctionnement. La réalisation de ce projet peut être décrite à travers le schéma bloc ci-dessous (figure II.1). Ce circuit est composé d'un :

- ➢ Capteur de Gaz Co (MQ2) ➢ Buzzer
- ➢ Capteur de la flamme ➢ Afficheur LCD
- ➢ Carte Arduino

➢ Shield GSM+ Carte SIM

![](_page_26_Figure_8.jpeg)

*Figure II. 1 :* Schéma bloc de la méthode proposée.

#### <span id="page-26-3"></span><span id="page-26-1"></span>**II.2. Les composants électroniques utilisés :**

![](_page_26_Picture_215.jpeg)

*Tableau II. 1 :* Les composants électroniques utilisés.

#### <span id="page-26-4"></span><span id="page-26-2"></span>**II.3. La carte Arduino :**

Il existe plusieurs types de carte Arduino à savoir carte Arduino Méga, carte Arduino Due, carte Arduino LilyPad et carte Arduino UNO. Cette dernière est utilisée pour la réalisation de notre projet.

#### <span id="page-27-0"></span>**II.3.1. Définition de la carte Arduino Uno :**

Arduino Uno est une carte électronique programmable basée sur le microcontrôleur 8 bits ATmega328P. Elle comprend aussi d'autres composants tels que l'oscillateur à cristal, la communication série, le régulateur de tension, etc.… pour soutenir le microcontrôleur.

L'Arduino Uno possède 14 broches d'entrée/sortie numériques (dont 6 peuvent être utilisées comme sorties PWM), 6 broches d'entrée analogiques, une connexion USB, une prise Power barrel, un connecteur ICSP et un bouton de réinitialisation.[18]

![](_page_27_Picture_4.jpeg)

*Figure II. 2 :* Arduino Uno.[19]

#### <span id="page-27-2"></span><span id="page-27-1"></span>**II.3.2. Les caractéristiques de l'Arduino Uno :**

La carte Arduino Uno est omniprésente dans de nombreux projets. Ceci est dû à ses caractéristiques intéressantes.

Les caractéristiques de la carte Arduino Uno sont représentées dans le tableau suivant :

![](_page_27_Picture_149.jpeg)

<span id="page-27-3"></span>![](_page_27_Picture_150.jpeg)

#### <span id="page-28-0"></span>**II.3.3. Description des broches d'Arduino Uno :**

La carte Arduino Uno est une carte de développement à la base de Microcontrôleur **(ATmega328P)**. Cette carte se distingue par ses caractéristiques techniques.

Ces dernières sont présentées dans le tableau ci-dessous.

![](_page_28_Picture_204.jpeg)

<span id="page-28-1"></span>*Tableau II. 3 :* Les pins d'Arduino Uno. [18]

![](_page_29_Figure_1.jpeg)

*Figure II. 3 :* Description de la carte Arduino Uno.

#### <span id="page-29-1"></span><span id="page-29-0"></span>**II.3.4. Les sources d'alimentation de la carte Arduino :**

Pour fonctionner, la carte Arduino UNO a besoin d'une alimentation, qui peut être connectée via USB (fournissant une tension de 5 V et un courant maximum de 500 mA) à l'aide d'un câble qui permet d'alimenter la carte par l'alimentation d'un ordinateur et la communication série avec le microcontrôleur ATMEGA328, ou par une alimentation externe (par exemple une batterie de 9 V) qui fournit une tension continue comprise entre 7 et 12V. Le régulateur de tension est alors chargé de réduire la tension à 5V pour que la carte fonctionne correctement. En effet, lors de son utilisation, la carte Arduino UNO va automatiquement sélectionner l'alimentation électrique.[20]

<span id="page-29-2"></span>![](_page_29_Picture_5.jpeg)

*Figure II. 4 : Bloc d'alimentation de la carte Arduino.*

#### <span id="page-30-0"></span>**II.3.5. Le Microcontrôleur ATmega328P :**

Le microcontrôleur est un circuit intégré qui contient un microprocesseur ainsi qu'une mémoire et des circuits associés et qui contrôle tout ou partie des fonctions d'un système électronique. Le microcontrôleur ATMEGA328P est le cœur de la carte Arduino Uno.

L'ATMEGA328P est un microcontrôleur 8 bits basé sur l'architecture RISC AVR. C'est le plus populaire de tous les contrôleurs AVR. Leur programmation peut se faire en langage  $C/C++$ .

Comme tous les microcontrôleurs, l'ATMega328P embarque : une unité centrale de traitement pour exécuter les programmes stockés dans 32KB de mémoire flash effaçable et réinscriptible, et une RAM de 2KB pour stocker les données et les variables générées par le programme, et une mémoire de 1KB pour enregistrer les informations et conserver les données ,Il dispose également de ressources auxiliaires telles que des broches d'entrée/sortie parallèles et série, des temporisateurs pour générer ou mesurer des signaux avec une grande précision temporelle, et des convertisseurs A/N pour traiter les signaux analogiques (23 E/S au total. ). Ces broches sont utilisées pour connecter le microcontrôleur à divers composants électroniques.[21]

![](_page_30_Figure_5.jpeg)

*Figure II. 5 :* Le microcontrôleur ATMEGA328P.[22]

#### <span id="page-30-3"></span><span id="page-30-1"></span>**II.3.6. Les Entrées / Sorties :**

#### <span id="page-30-2"></span>**II.3.6.1. Entrées/Sortie Numérique :**

Les 14 broches d'entrées et de sorties numériques (D0 à D13) de la carte Arduino Uno eu vent être configurées par programmation soit comme des entrées ou bien comme des sorties. Ces entrées/sorties numériques peuvent prendre deux états : HAUT et BAS ; Si vous activez une broche, la tension présentée sera de 5V, par contre si vous désactivez cette broche, la tension sera de 0V, Chaque broche peut fournir ou recevoir un maximum de 40mA d'intensité et dispose d'une résistance interne de 20-50 KOhms.[23]

#### <span id="page-31-0"></span>**II.3.6.2. Entrée/Sortie Analogique :**

La carte Arduino Uno dispose de 6 entrées analogiques (A0 à A5), chacune pouvant fournir une mesure de tension entre le 0V et le 5V avec une résolution de 10 bits (de 0 à 1023), ces entrées sont désignées comme étant de type analogique, mais il est également possible d'utiliser ces broches analogiques en tant que des broches numériques.[23]

#### <span id="page-31-1"></span>**II.3.7. L'environnement de la programmation (IDE ARDUINO) :**

 Pour commencer à utiliser l'Arduino Uno, il suffit dans un premier temps de télécharger le logiciel Arduino IDE.

 L'environnement de développement intégré (IDE) Arduino est une application multiplateforme qui est écrite en fonctions de C et C++.

Il est utilisé pour écrire et télécharger des programmes sur les cartes compatibles Arduino. Le code écrit nécessite seulement deux fonctions de base, la fonction setup () et loop ().

 La structure principale du langage de programmation Arduino est relativement simple et fonctionne en au moins deux parties (figure II.6). Ces deux éléments sont des parties nécessaires de fonctions, entouré de blocs d'énoncés, Parlons de la structure Arduino :

- La première fonction « Void setup () » est la préparation dans le programme Arduino.
- La fonction « Loop() » s'exécutera exactement comme son nom l'indique et boucle consécutivement, permettant à votre programme de changer et de réagir.[24]

![](_page_32_Figure_1.jpeg)

*Figure II. 6 :* Fonctionnement d'un programme Arduino.

<span id="page-32-0"></span>La fonction setup () ne s'exécute qu'une seule fois lorsque l'Arduino est sous tension. Toute déclaration de variable doit être déclarée au tout début du programme. La carte de développement Arduino dispose de nombreuses broches d'E/S basées sur le modèle, ces broches d'E/S peuvent être utilisées en entrée comme en sortie, nous avons à déclarer dans la boucle Setup (). Si vous envisagez d'utiliser la communication série dans le programme Arduino ceci doit être déclarée dans la boucle Setup ().

![](_page_32_Figure_4.jpeg)

<span id="page-32-1"></span>*Figure II. 7 :* L'interface de logiciel Arduino IDE.

#### <span id="page-33-0"></span>**II.4. Les capteurs :**

Dans ce projet nous avons utilisé deux capteurs, un pour la détection du gaz CO et de la fumée, et le deuxième pour la détection de la flamme.

#### <span id="page-33-1"></span>**II.4.1. Capteur de CO (MQ2) :**

 Le MQ2 est l'un des capteurs de gaz les plus utilisés dans la série des capteurs MQ. Il s'agit d'un capteur de gaz de type métal-oxyde-semiconducteur (MOS), également connu sous le nom de chimiorésistances, car la détection est basée sur le changement de résistance du matériau de détection lorsque le gaz entre en contact avec le matériau.[25]

![](_page_33_Picture_5.jpeg)

#### *Figure II. 8 :*Capteur du gaz CO (MQ2).[26]

<span id="page-33-2"></span>Dans un capteur MQ2 les concentrations de gaz sont mesurées en utilisant un diviseur de tension. Il fonctionne sur une tension de 5V DC, et il détecte des gaz dans une gamme de concentration de 200 à 10000ppm (partie par million) tel que le Méthane, le Butane et le Monoxyde de carbone.[25]

Le tableau ci-dessous (tableau II.4) montre les spécifications complètes d'un capteur MQ2.

![](_page_33_Picture_129.jpeg)

<span id="page-33-3"></span>*Tableau II. 4 :*Les spécifications complètes d'un capteur MQ2.[25]

#### <span id="page-34-0"></span>**II.4.1.1. Structure interne du capteur MQ2 :**

 Le capteur est en fait enfermé dans deux couches de fines mailles en acier inoxydable appelées réseau anti-explosion. Il garantit que l'élément chauffant à l'intérieur du capteur ne provoquera pas d'explosion, car nous détectons des gaz inflammables.

Il assure également la protection du capteur et filtre les particules en suspension afin que seuls les éléments gazeux puissent passer à l'intérieur de la chambre. La maille est liée au reste du corps par une bague de serrage plaquée de cuivre.[25]

![](_page_34_Figure_4.jpeg)

*Figure II. 9 :* La structure extérieure de MQ2.

<span id="page-34-1"></span>Lorsque la grille extérieure est retirée. La structure en étoile est formée par l'élément de détection et six pieds de connexion qui dépassent de la base. Sur les six, deux fils (H) sont responsables du chauffage de l'élément sensible et sont reliés par une bobine de nickel-chrome, un alliage conducteur bien connu.

Les quatre autres fils (A et B) responsables des signaux de sortie sont reliés par des fils de platine. Ces fils sont reliés au corps de l'élément sensible et transmettent les petites variations du courant qui traverse l'élément sensible.[25]

![](_page_34_Figure_8.jpeg)

<span id="page-34-2"></span>*Figure II. 10 :*La structure intérieure de MQ2.

L'élément de détection tubulaire est composé d'une céramique à base d'oxyde d'aluminium (AL2O3) et d'un revêtement de dioxyde d'étain (SnO2). Le dioxyde d'étain est le matériau le plus important car il est sensible aux gaz combustibles.

Ainsi, la bobine de nickel-chrome et la céramique à base d'oxyde d'aluminium forment un système de chauffage, tandis que les fils de platine et le revêtement de dioxyde d'étain forment un système de détection.[27]

![](_page_35_Figure_3.jpeg)

*Figure II. 11 :* Structure de l'élément de détection.[27]

#### <span id="page-35-1"></span><span id="page-35-0"></span>**II.4.1.2. Principe de fonctionnement du MQ2 :**

Ce capteur contient un élément de détection, principalement de la céramique d'oxyde d'aluminium, revêtu de dioxyde d'étain, enfermé dans un filet en acier inoxydable. Six pattes de connexion sont attachées à l'élément de détection. Deux câbles sont chargés de chauffer l'élément sensible, les quatre autres sont utilisés pour les signaux de sortie.[28]

![](_page_35_Figure_7.jpeg)

<span id="page-35-2"></span>*Figure II. 12 :* Fonctionnement du MQ2. [28]

![](_page_36_Figure_1.jpeg)

*Figure II. 13 :*Fonctionnement du MQ2.[28]

<span id="page-36-0"></span>L'oxygène est adsorbé sur la surface du matériau de détection lorsqu'il est chauffé dans l'air à haute température. Les électrons donneurs de l'oxyde d'étain sont alors attirés par cet oxygène, empêchant ainsi le passage du courant.

En présence de gaz réducteurs, ces atomes d'oxygène réagissent avec les gaz réducteurs, diminuant ainsi la densité de surface de l'oxygène adsorbé. Le courant peut maintenant circuler dans le capteur, qui a généré des valeurs de tension analogiques.

Ces valeurs de tension sont mesurées pour connaître la concentration de gaz. Les valeurs de tension sont plus élevées lorsque la concentration de gaz est élevée.[28]

![](_page_36_Figure_6.jpeg)

<span id="page-36-1"></span>*Figure II. 14 :* Variation de tension de sortie du MQ2.

#### <span id="page-37-0"></span>**II.4.1.3. Circuit électrique du module MQ2 :**

![](_page_37_Figure_2.jpeg)

La figure (II.15) ci-dessous représente le circuit électrique de module MQ2.

*Figure II. 15 :* Schéma électrique de module MQ2.[29]

<span id="page-37-1"></span>Le module MQ2 a quatre broches. Deux d'entre elles pour le VCC et le GND, une sortie analogique et une autre numérique qui donne une tension de 5v (1). Lorsque l'environnement du capteur contient des molécules du gaz, cette sortie oscille de 5v (1) à 0v (0). Elle est réglée à l'aide d'une résistance variable de 10K.

La figure II.16 représente le schéma électrique de l'élément MQ2.

![](_page_37_Figure_7.jpeg)

*Figure II. 16 :* Circuit électrique de l'élément MQ2.

<span id="page-37-2"></span>Les résistances entre les broches A et B varient en fonction de la quantité du gaz dans l'air autour du capteur. C. à. d, au lieu de mesurer la résistance directement, nous mesurons la tension entre le capteur et la résistance de charge R2.

Le capteur et la résistance de charge R2 forme un diviseur de tension, c. à. d plus la valeur de la résistance du capteur est petite, plus la tension à l'entrée du comparateur LM393 est élevée.

Le comparateur fonctionne de la manière suivante. Il donne une sortie élevée lorsque la tension dans l'entrée non inverseuse (+) est supérieure à la tension à l'entrée inverseuse (-) et il donne une sortie basse lorsque la tension à l'entrée inverseuse (-) est supérieure ou égale à la tension dans l'entrée non inverseuse (+). La figure (II.17) représente le circuit électrique du Comparateur LM393.

![](_page_38_Figure_2.jpeg)

*Figure II. 17 :* Circuit électrique du comparateur LM393.

<span id="page-38-1"></span>Dans l'étage comparateur, la tension de sortie se change en ajustant la tension de  ${\rm R_p(V_{R_p})}$ (voir Figure II.17 ci-dessus). Le réglage de  $(V_{R_p})$  à 2,0 V implique que toute tension inférieure à 2,0 V dans l'entrée inverseuse (lorsque le capteur est entouré des molécules du gaz) la tension de sortie du comparateur augmente à 5V. Toute tension supérieure à 2,0 V dans l'entrée inverseuse rendra la sortie du comparateur basse (0).

Le comparateur donnerait donc un (1) lorsqu'il y avait des molécules du gaz présentes dans l'air entourant le module de capteur et un (0) lorsqu'il n'y avait pas de molécule du gaz dans l'air entourant le module capteur. Cela montre à quel point le capteur est sensible (c'està-dire que le capteur aurait immédiatement détecté la présence de molécules de gaz quel que soit la quantité présente) et donc un potentiomètre 10K a été ajouté pour permettre l'étalonnage du capteur via le microcontrôleur. La sortie du comparateur est envoyée au microcontrôleur pour l'interprétation et les actions à effectuer via les broches AOUT et DOUT.

#### <span id="page-38-0"></span>**II.4.1.4. Description Du module capteur de gaz MQ2 :**

Le capteur de gaz mq2 contient 4 entrées/sorties :

- **VCC** : fournit l'alimentation au comparateur de capteurs et doit être connecté au 5V de l'Arduino.
- **GND** : est la broche de masse et doit être connectée à la broche GND de l'Arduino.
- **D0** : est la broche de sortie numérique, qui montre la représentation numérique du gaz détecté.
- **A0** : est la broche de sortie analogique à partir de laquelle nous pouvons détecter le type de gaz en analysant les valeurs analogiques.

![](_page_39_Figure_3.jpeg)

*Figure II. 18 :* Description du module capteur de gaz MQ2.

#### <span id="page-39-1"></span><span id="page-39-0"></span>**II.4.1.5. Câblage du capteur MQ2 avec Arduino UNO :**

En plus de la détection, le MQ-2 peut également fournir des concentrations de gaz en suspension dans l'air.

Afin de connecter le module avec la carte Arduino, La première étape consiste à connecter les broches VCC et GND du MQ2 aux broches 5V et GND d'Arduino. Ensuite, connectez simplement la sortie analogique du MQ-2 (A0) avec l'entrée analogique Arduino, ou connectez la sortie numérique du module (D0) à une entrée numérique Carte Arduino UNO.[25]

<span id="page-39-2"></span>![](_page_39_Picture_8.jpeg)

*Figure II. 19 :*Câblage du capteur de gaz MQ2 avec Arduino UNO.[30]

#### <span id="page-40-0"></span>**II.4.2. Capteur de Flamme :**

Les capteurs de flamme optiques réagissent au rayonnement émis par tous les types de flammes. Ils sont élaborés pour prévenir très rapidement (en quelques dizaines de millisecondes) via des signaux numériques.

Le détecteur de flamme est idéal pour la détection d'incendie à courte portée et peut être utilisé pour surveiller des projets ou, par mesure de sécurité, pour couper des appareils en position OFF / ON ou pour activer des buzzers ou envoyer des SMS. Il peut être utilisé dans des centaines de projets.[31]

![](_page_40_Picture_4.jpeg)

*Figure II. 20 :* Capteur de flamme.[32]

#### <span id="page-40-2"></span><span id="page-40-1"></span>**II.4.2.1. Description de capteur de flamme :**

Le capteur de flamme a 4 broches : la broche Vcc pour l'alimentation, GND pour la masse et deux sorties (Analogique A0 et Numérique D0).

Les principaux composants de ces capteurs sont un phototransistor NPN YG1006 (sensible aux sources de rayonnement dans la gamme de longueur d'onde de 760 nm à 1100 nm), un comparateur IC LM393, une résistance variable (tuning pot), une LED d'alimentation et une LED de sortie.[33]

![](_page_41_Figure_1.jpeg)

*Figure II. 21 :* Structure d'un capteur de flamme.

#### <span id="page-41-1"></span><span id="page-41-0"></span>**II.4.2.2. Principe de fonctionnement de capteur de flamme :**

Un capteur infrarouge permet de détecter la présence des choses chaudes dans la zone mesurée. En fait, ce type des capteurs détecte les rayonnements IR émis par la flamme et ils sont sensibles à une large gamme de combustible.

Au début, nous devons connecter le capteur à l'alimentation 5v. Ensuite, nous devons régler la tension de seuil à l'entrée du comparateur LM393 (3) l'aide d'une résistance variable.

Lorsque ce capteur détecte une flamme, la résistance du phototransistor diminue. Ainsi, une petite tension provenant du phototransistor est transmise à l'entrée du circuit intégré (2).

Par la suite, le circuit intégré (IC) LM393 compare cette tension avec la tension de seuil. Dans cette condition, la tension d'entrée est inférieure à la tension de seuil. En conséquence, la sortie du comparateur LM393 génère une basse tension (0V) dans la sortie du capteur.

En revanche, si le module ne détecte pas de flamme, la résistance du phototransistor est élevée. Ainsi, une haute tension provenant du phototransistor est transmise à l'entrée du circuit intégré (IC) LM393.

Ce dernier compare cette tension avec la tension de seuil. Dans ce cas, la tension d'entrée est supérieure à la tension de seuil, donc la sortie du capteur passe à l'état haut (5V).[34]

![](_page_42_Figure_1.jpeg)

*Figure II. 22 :* Schéma du circuit du module de détection de flamme à infrarouge IR.

#### <span id="page-42-1"></span><span id="page-42-0"></span>**II.5. Afficheur LCD 20\*4 I2C :**

Il s'agit d'un écran LCD 20X4 facile à utiliser, avec un adaptateur I2C à rétroéclairage bleu qui permet la connexion à l'Arduino en utilisant seulement deux broches par connexion, plus deux câbles.[35]

![](_page_42_Figure_5.jpeg)

<span id="page-42-2"></span>*Figure II. 23 :* Afficheur LCD 20x4 I2C.

#### <span id="page-43-0"></span>**II.5.1. Présentation du matériel de l'écran LCD I2C :**

Un écran LCD I2C typique se compose d'un Afficher LCD à caractères basé sur le HD44780 et d'un adaptateur LCD I2C.

#### **a. Écran LCD :**

<span id="page-43-1"></span>Ces écrans LCD sont parfaits pour l'affichage de texte/caractères uniquement. Par exemple, un LCD 20x4 LCD signifie que chaque ligne peut afficher 20 caractères et qu'il y a 4 lignes. Dans cet afficheur, chaque caractère est affiché dans une matrice de 5x7 pixels.[35]

#### **b. Adaptateur I2C pour LCD :**

<span id="page-43-2"></span>Le cœur de l'adaptateur est une puce d'extension d'E/S 8 bits-PCF8574. Cette puce convertit les données I2C de l'Arduino en données parallèles requises par l'écran LCD.[35]

Le bus I2C (**I**nter **I**ntegrated **C**ircuit) a été développé au début des années 80 pour permettre de relier facilement à un microprocesseur les différents circuits d'un téléviseur moderne.

Il permet de faire communiquer entre eux des composants électroniques très divers grâce à seulement trois fils : Un signal de données (SDA), un signal d'horloge (SCL), et un signal de référence électrique (Masse).

#### <span id="page-43-3"></span>**II.5.2. Adresse I2C du LCD :**

En cas d'utilisation de plusieurs périphériques bus I2C, vous pouvez être amené à définir une différente adresse I2C pour la carte afin qu'elle n'entre pas en conflit avec un autre périphérique I2C.

Pour cela, il y a trois connexions nommées A0, A1 et A2 pour définir (3 bits) l'adresse I2C entre 0x20 et 0x27. L'adresse par défaut est 0x27 (A0, A1 et A2 laissés ouverts). Une paire est fermée en connectant les deux pads respectifs ensemble.[36]

#### <span id="page-43-4"></span>**II.5.3. Connecter un Arduino Uno à un LCD I2C :**

La connectivité d'un LCD I2C est très simple par rapport à un LCD standard. En effet, vous n'avez besoin de connecter que 4 broches au lieu de 12.

Ainsi, connectez la broche VIN à la sortie 5V de l'Arduino, GND à la masse et les broches SDA et SCL à la sortie BUS I2C de l'Arduino qui sont les broches analogiques A4 et A5.[36]

#### <span id="page-44-0"></span>**II.6. SIM808 GSM/GPRS/GPS :**

Alors le module SIM808 GSM/GPRS est un point de départ solide pour vous permettre de vous lancer dans l'IoT (Internet Of Things).

Cette dernière peut être intégrée dans un grand nombre de projets IoT. Vous pouvez utiliser cette carte pour faire presque tout ce qu'un téléphone portable normal peut faire ; envoyer des SMS, passer ou recevoir des appels téléphoniques, se connecter à Internet.[37]

#### <span id="page-44-1"></span>**II.6.1. Aperçu sur la carte SIM808 GSM/GPRS :**

La carte SIM808 GSM/GPRS est destinée à entourer la puce SIM808 de tout ce qui est nécessaire pour s'interfacer avec Arduino, plus quelques éléments supplémentaires pour tirer parti des caractéristiques uniques de la puce.

![](_page_44_Figure_6.jpeg)

*Figure II. 24 :* Une carte SIM808 GSM/GPRS/GPS.

<span id="page-44-2"></span>La carte SIM808 renferme une quantité surprenante de fonctionnalités dans son petit cadre. Certaines d'entre elles sont énumérées ci-dessous : [38]

- Supports Quad-band : 850/900/1800/1900MHz.
- Connectez-vous à n'importe quel réseau GSM mondial avec n'importe quelle carte SIM 2G.
- Contrôle via des commandes AT (3GPP TS 27.007, 27.005 et commandes AT améliorées de SIMCOM).
- Passez et recevez des appels vocaux en utilisant un écouteur externe et un microphone à électret.
- Envoyez et recevez des messages SMS.
- Envoyer et recevoir des données GPRS (TCP/IP, HTTP, etc.).
- Balayer et recevoir des émissions de radio FM.
- Plage de tension d'alimentation  $3.4 \sim 4.4V$ .
- Faible consommation d'énergie.
- Température de fonctionnement :  $-40C^{\circ} \sim 85C^{\circ}$ .

#### <span id="page-45-0"></span>**II.6.2. Configuration du brochage du module GSM SIM808 :**

#### <span id="page-45-1"></span>**II.6.2.1. Alimentation électrique :**

La carte de développement SIM808 peut accepter une tension d'alimentation continue entre 5 et 26V. La consommation électrique peut aller jusqu'à 10 watts. [39]

L'alimentation de la carte peut être effectuée :

- ❖ Soit à partir du connecteur jack 2.1 mm de la carte (en utilisant un transformateur 220V/9V par exemple).
- ❖ Soit via les broches GND et V\_IN.

![](_page_45_Figure_14.jpeg)

*Figure II. 25 :* Alimentation de la carte SIM808 GSM/GPRS/GPS.

#### <span id="page-45-3"></span><span id="page-45-2"></span>**II.6.2.2. Communication :**

La communication de la carte SIM808 EVB V3.2 se fait par l'envoi de commandes de type Hayes via une liaison série TTL.[39]

La connexion principale doit respecter le brochage suivant :

- La broche RXD de la SIM808 est connectée à la sortie TXD de l'équipement externe.
- La broche TXD de la SIM808 est connectée à l'entrée RXD de l'équipement externe.

Les deux masses sont reliées (GND) afin que les signaux échangés aient la même référence.

![](_page_46_Figure_2.jpeg)

*Figure II. 26 :*Communication de SIM808 GSM/GPRS/GPS.

#### <span id="page-46-2"></span><span id="page-46-0"></span>**II.6.2.3. La carte SIM :**

Afin de fonctionner avec son modem GSM/GPRS, la carte de développement SIM808 EVB V3.2 est compatible avec une carte SIM de téléphone avec un abonnement valide avec un opérateur de téléphonie mobile émettant sur au moins une des fréquences suivantes : 850 MHz,900 MHz,1800 MHz,1900 MHz.[39]

![](_page_46_Picture_6.jpeg)

*Figure II. 27 :* La carte SIM.

#### <span id="page-46-3"></span><span id="page-46-1"></span>**II.7. Buzzer :**

Un buzzer est un composant électronique qui émet un son lorsqu'une tension lui est appliquée. Certains nécessitent une tension continue, d'autres une tension alternative.

<span id="page-46-4"></span>![](_page_46_Picture_10.jpeg)

*Figure II. 28 :* Buzzer (Avertisseur sonore).

Il existe deux types de buzzers : les buzzers électromécaniques et les buzzers piézoélectriques.

Les buzzers électromécaniques sont représentés sous la forme de petits boîtiers rectangulaires ou cylindriques avec soit des connexions électriques rigides à fixer directement sur un circuit imprimé, soit des connexions électriques constituées de fils souples. Ils fonctionnent sur des tensions continues généralement comprises entre 3 V et 28 V.

Les buzzers piézoélectriques se composent d'un diaphragme piézoélectrique, d'une cavité avec des trous et de bornes électriques.<sup>[40]</sup>

#### <span id="page-47-0"></span>**II.8. Les LEDs (Light-Emitting Diode):**

Une diode électroluminescente (DEL) est un dispositif optoélectronique qui émet de la lumière lorsqu'elle est traversée par un courant électrique. Comme une diode classique, la LED permet au courant de circuler dans une direction (polarisation directe) et le bloque dans la direction opposée (polarisation inverse). Ainsi, chaque LED a son propre seuil de tension.[41]

![](_page_47_Figure_6.jpeg)

*Figure II. 29 :* Diodes électroluminescentes (Vert, Rouge, Jaune).[41]

#### <span id="page-47-2"></span><span id="page-47-1"></span>**II.9. Conclusion :**

Dans ce chapitre, nous avons décrit d'une manière générale les différents éléments qui constituent notre prototype. Les principaux dispositifs sont :

Une carte Arduino Uno, une carte SIM 808 GSM, un capteur MQ2, et un capteur de la flamme.

Le capteur MQ2 a été utilisé pour la détection de différents types du gaz (CO, fumée, ...etc.).

Le deuxième capteur (capteur de flamme) a été exploité afin de détecter la source d'incendie, et une carte SIM 808 GSM pour transmettre les données à distance (appels et sms).

Alors que la carte Arduino a été utilisée pour commander ces différents éléments cités cidessus.

## **Chapitre III**

## <span id="page-48-0"></span>**Réalisation pratique de détecteur de flamme et du gaz Co.**

#### <span id="page-49-0"></span>**III.1 Introduction :**

Dans ce chapitre, une étude pratique détaillée du capteur CO et de la fumée que nous avons réalisé est décrite. Cette étude pratique est menée par un ensemble de test sur différents blocs constituant la chaine de mesure. Ces différant étapes sont divisés en deux parties :

- ❖ La première partie concerne la détection de gaz.
- ❖ La deuxième partie est exploitée pour la transmission d'information.

Pour ce faire, on a fait appel à la technologie GSM ou Global System for Mobile Communication, est une norme numérique pour la téléphonie mobile.

![](_page_49_Figure_6.jpeg)

*Figure III. 1 :* Schéma général de fonctionnement du prototype.

<span id="page-49-1"></span>Ainsi, avant de passer à l'étape de la réalisation, il faut commencer par la simulation de notre prototype :

#### <span id="page-50-0"></span>**III.2 La partie Simulation :**

La simulation joue un rôle important dans le domaine du développement technologique car elle nous permet d'étudier et de modéliser différents systèmes.

 Ainsi, elle permet aux industriels de réduire le coût et la dépense des essais expérimentaux. Il existe plusieurs logiciels de simulation tels que multi sim, PDN analyzer ... etc.

 Cependant, le simulateur le mieux utilisé reste le logiciel ''PROTEUS''. C'est pour cette raison, il est intéressant de donner un aperçu de ce logiciel.

#### <span id="page-50-1"></span>**III.2.1. Présentation du logiciel PROTEUS :**

Proteus est une suite logicielle pour l'industrie électronique. Développés par Labcenter Electronics, les différents logiciels inclus dans Proteus permettent la CAO dans le domaine de l'électronique. En général, ce logiciel se compose de deux modules : ISIS et ARES. En plus de la grande popularité de l'outil, de nombreuses institutions, dont des lycées et des universités, utilisent PROTEUS.[42]

#### <span id="page-50-2"></span>**III.2.2. Présentation du module ISIS :**

Le logiciel PROTEUS est principalement connu pour la création de schémas électriques et la simulation de ces schémas, ce qui permet de détecter certaines erreurs au stade de la conception.

Par ailleurs, les circuits électriques réalisés avec ce logiciel peuvent être utilisés dans des travaux de documentation car le logiciel permet de contrôler la plupart des aspects graphiques des circuits. [42]

#### <span id="page-50-3"></span>**III.2.3. Présentation du module ARES :**

Le logiciel ARES est une interface permettant de créer parfaitement des circuits imprimés ou PCB de la carte ISIS. Même si l'édition d'un circuit imprimé est plus efficace lorsqu'elle est faite manuellement, ce logiciel donne la possibilité de placer les composants automatiquement et de procéder au routage automatiquement. [42]

En plus de cela, les outils algorithmiques implémentés dans ce système nous permettent d'optimiser la création du circuit à l'aide d'une visualisation 3D de cette carte électronique.

#### <span id="page-51-1"></span><span id="page-51-0"></span>**III.2.4. Schémas et méthodologie suivie : III.2.3.1. Description du prototype :**

 Notre projet consiste à la réalisation d'un détecteur de GAZ (CO + Flamme) en utilisant la technologie GSM.

Pour mieux comprendre le principe de fonctionnement de notre prototype, nous avons divisé notre projet en trois parties :

- ➢ Détection de la flamme et du gaz CO.
- ➢ Réalisation d'un système d'alarme.
- ➢ Transmission des données.

Les trois parties sont connectées à un afficheur LCD 20x4 pour afficher les différents résultats obtenus concernant l'existence du gaz CO et de la flamme.

![](_page_51_Figure_8.jpeg)

<span id="page-51-3"></span>*Figure III. 2 :* Représentation schématique du prototype.

#### <span id="page-51-2"></span>**III.2.3.1. Bloc de la détection :**

Ce bloc est divisé en deux phases :

- o **Phase de la détection des gaz.**
- o **Phase de la détection de la flamme.**

Pour la première phase (détection de gaz). La présence de gaz est vérifiée à l'aide d'un capteur MQ-2. Cet élément est connecté à la carte Arduino Uno dont la sortie du module MQ-2 est liée à une entrée analogique de la carte Arduino(A0).

Lorsque la couche sensible du capteur entre en contact avec le gaz, la résistance entre les électrodes métalliques se change proportionnellement à la concentration du gaz et génère une tension entre 0 V et 5 V à la sortie du module MQ-2.

La figure III.3 montre la connexion de ce module MQ-2 avec la carte Arduino En utilisant le logiciel de simulation ISIS :

![](_page_52_Figure_2.jpeg)

<span id="page-52-0"></span>![](_page_52_Figure_3.jpeg)

Dans la deuxième phase, la détection des incendies a été effectuée à l'aide d'un capteur de la flamme.

La sortie de ce capteur est reliée à l'entrée analogique de la carte Arduino (A1), voir (figure III.4).

![](_page_52_Figure_6.jpeg)

<span id="page-52-1"></span>![](_page_52_Figure_7.jpeg)

#### <span id="page-53-0"></span>**III.2.3.2. Réalisation d'un système d'alarme :**

Le système d'alarme est composé d'un Buzzer et trois LEDs de signalisation : vert, jaune et rouge. Ces composants sont connectés à la carte Arduino.

![](_page_53_Figure_3.jpeg)

*Figure III. 5 :* Circuit électrique d'un système d'alarme.

#### <span id="page-53-2"></span><span id="page-53-1"></span>**III.2.3.3. Phase de transmission des données.**

L'élément principal de ce kit est la carte GSM (SIM808). Il est utilisé pour faire des appels et envoyer des SMS. Ce module est connecté à la carte Arduino à l'aide des broches RX et TX (Utilisés pour recevoir et transmettre des données entre la carte Arduino et la carte GSM).

![](_page_53_Figure_7.jpeg)

<span id="page-53-3"></span>*Figure III. 6 :* Bloc de transmission des données (Carte GSM).

#### <span id="page-54-0"></span>**III.2.5. Circuit global pour le projet proposé :**

La figure ci-dessous montre le montage final de notre projet, composé d'une carte Arduino Uno entourée de plusieurs composants :

- Carte GSM.
- Capteur MQ-2.
- Capteur de la flamme.
- Les LEDs.
- Buzzer.
- LCD I2C pour l'affichage.

![](_page_54_Figure_9.jpeg)

<span id="page-54-1"></span>*Figure III. 7 :* Montage du prototype sous ISIS.

#### <span id="page-55-0"></span>**III.3 La partie réalisation :**

Au début, nous avons construit notre projet sur une plaque d'essai comme il est illustré dans la figure III.8 ci-dessous.

![](_page_55_Picture_3.jpeg)

*Figure III. 8 :* Réalisation du circuit sur la plaque d'essai.

<span id="page-55-1"></span>Lors de la mise en marche de notre dispositif, l'écran LCD affiche un message de "Bienvenue" (voir la figure III.9).

<span id="page-55-2"></span>![](_page_55_Picture_6.jpeg)

*Figure III. 9 :* Affichage du mot « Bienvenu ».

#### **Chapitre III** Réalisation pratique de détecteur de flamme et du gaz Co.

Après un certain temps (3 secondes). L'écran LCD affiche « GAZ & FLAME detector » en première ligne et la valeur du gaz dans la deuxième ligne " Val : 72 " et à la quatrième ligne « No FLAME ». Par ailleurs, La LED verte est allumée, la LED jaune et la LED rouge sont éteintes et le buzzer est inactif.

![](_page_56_Picture_2.jpeg)

*Figure III. 10 :* Résultat obtenu en absence de la flamme (non flame)

<span id="page-56-0"></span>En effet, si la concentration de gaz passe un certain seuil (dans notre cas, le seuil est fixé à 220 ppm), le capteur détecte la présence de du gaz CO. Ainsi, la sortie analogique du module MQ-2 transmet un signal électrique à l'entrée analogique de la carte Arduino.

Par conséquent, la carte Arduino lance le système d'alarme : la LED jaune s'allume, les LED verte et rouge s'éteignent et le buzzer se déclenche (un effet sonore).

Ensuite, la carte Arduino envoie un signal numérique à l'écran LCD. Cette dernière convertit ce signal et affiche la valeur de la concentration de gaz sur la 2ème ligne et le message « GAZ detected ! » à la 3ème ligne et dans la 4ème ligne le message « No FLAME ».

#### **Chapitre III** Réalisation pratique de détecteur de flamme et du gaz Co.

![](_page_57_Picture_1.jpeg)

<span id="page-57-0"></span>*Figure III. 11 :* Résultat obtenu en présence du gaz et absence de la flamme (détection de gaz)

L'étape suivante consiste à un autre module (la carte GSM) qui fait la transmission des données par SMS. Pour accomplir cette tâche, en utilisant la carte Arduino Uno et la carte SIM808, il est nécessaire d'ajouter le numéro personnel dans le programme Arduino. Lorsque le GAZ est détecté, la carte Arduino transmet un signal par la broche TX à la carte GSM, cette dernière reçoit ce signal par la broche RX et le transformez en SMS « GAZ detected » et elle nous l'envoie. Après quelques secondes nous recevrons un appel de la carte SIM808.

<span id="page-57-1"></span>![](_page_57_Picture_4.jpeg)

*Figure III. 12 :* Résultat obtenu lors de la détection de gaz avec la transmission d'un message SMS

#### **Chapitre III** Réalisation pratique de détecteur de flamme et du gaz Co.

Par ailleurs, lors d'un incendie, nôtre deuxième capteur IR détecte la flamme via le phototransistor. De ce fait, la sortie du comparateur LM393 génère une tension de 5V. Cette tension est transmise à l'entrée analogique (Pin A1) de la carte Arduino.

Ainsi, le système d'alerte est activé : la LED rouge s'allume, les LED verte et jaune s'éteignent et le buzzer se déclenche (un effet sonore).

Ce dernier est déclenché, la carte Arduino transmet un signal numérique à l'écran LCD pour afficher le message " FLAME detected ! " sur la 4ème ligne avec la valeur de la concentration en gaz sur la 2ème ligne.

![](_page_58_Picture_4.jpeg)

*Figure III. 13 :* Résultat obtenu en présence de la flamme (détection de FLAME).

<span id="page-58-0"></span>Pour cela, la carte GSM lit et transforme le signal reçu par la broche RX de la carte Arduino et nous l'envoie en SMS "FLAME detected" et après quelques secondes nous recevons un appel.

![](_page_59_Picture_1.jpeg)

<span id="page-59-0"></span>**Figure III. 14 :** Résultat obtenu lors de la détection de détection de la flamme avec *la*  transmission d'un message SMS

Enfin, si la concentration de gaz dépasse un certain seuil, en même temps il détecte la flamme, alors le système d'alerte sera activé.

Une fois, le système d'alerte est activé : la LED rouge et jaune s'allume, les LED verte s'éteignent et le buzzer se déclenche (un effet sonore).

Ensuite, la carte Arduino transmet un signal numérique à l'écran LCD pour afficher le message " GAZ & FLAME detected ! "sur la 3ème et la 4ème ligne alors que la concentration en gaz sera affiché sur la deuxième ligne.

![](_page_60_Picture_1.jpeg)

<span id="page-60-1"></span>![](_page_60_Figure_2.jpeg)

#### <span id="page-60-0"></span>**III.4 Conclusion :**

Dans ce chapitre, nous avons présenté les blocs qui constituent notre dispositif.

Pour une bonne gestion, il était très intéressant de faire une simulation en utilisant le logiciel PROTEUS.

Ensuite, nous avons passé à la réalisation des trois blocs : le bloc de la détection, le bloc d'activation d'alarme et le bloc de la transmission des informations sous formes des sms.

Enfin, des mesures sur les différents points de tests du circuit réalisés ont été présentées et discutées afin de valider le bon fonctionnement de notre dispositif.

# *Conclusion générale*

### <span id="page-62-0"></span>*Conclusion générale*

Dans le monde entier et en Algérie en particulier, l'exploitation du gaz comme source d'énergie est devenue une nécessité incontournable.

Cependant, cette source représente des risques possibles pour la vie humaine. La première cause de décès par intoxication accidentelle est le monoxyde de carbone. Ce gaz incolore et inodore de formule chimique CO apparaît dans l'environnement dès qu'une combustion est incomplète, et est accentué par un mauvais apport d'air frais. Ce gaz est quasiment indétectable par l'homme. Il est donc nécessaire de s'équiper d'un détecteur de monoxyde de carbone.

Ainsi, notre travail consiste à étudier, puis à réaliser pratiquement un montage permettant la détection du gaz de monoxyde de carbone afin de protéger les personnes en exploitant l'évolution technologique par une notification qui sera envoyée à la protection civile. Notre dispositif est constitué de trois parties : la partie de détection, la partie d'alarme et la partie de transmission des SMS.

La première étape consiste à la simulation du circuit proposé en utilisant le logiciel PROTEUS-ISIS. Cela nous a permis d'une part de développer le programme sous l'environnement IDE d'Arduino, et d'autre part, de vérifier le bon fonctionnement de notre montage.

Une fois l'étape de la simulation est terminée, nous avons commencé la réalisation de notre circuit. En effet, les résultats réalisés prouvent une bonne efficacité du système dans la détection et l'alerte en temps réel de la présence du gaz.

Les perspectives offertes par cette mémoire portent sur l'évolution de notre circuit par l'ajout d'un module GPS.

### <span id="page-63-0"></span>*Références bibliographiques :*

- [1] T. Karvinen, K. Karvinen, et V. Valtokari, *Les capteurs pour Arduino et Raspberry Pi: Tutoriels et projets*. Dunod, 2014. [En ligne]. Disponible sur: https://books.google.dz/books?id=gbGwBAAAQBAJ
- [2] « A History of Control Engineering 1930-1955 Bennett | PDF | Electric Motor | Electric Generator », *Scribd*. https://www.scribd.com/document/490573330/A-History-of-Control-Engineering-1930-1955-Bennett-pdf (consulté le 24 mars 2022).
- [3] G. Asch et B. Poussery, *Les capteurs en instrumentation industrielle*, 8e éd. Malakoff: Dunod, 2017.
- [4] « Les capteurs ». http://www.mytopschool.net/mysti2d/activites/polynesie2/ETT/C044/32/Capte urs1/index.html?Introduction.html (consulté le 24 mars 2022).
- [5] C. C. César, « Élaboration et caractérisation de capteurs de gaz à base de nanofils de ZnO », p. 213.
- [6] T. & Co, « Gas Sensors », *AEP*. https://www.aepint.nl/components/products/gassensors/ (consulté le 24 mars 2022).
- [7] « Electrochemical CO Sensor- Cubic Sensor ». https://en.gassensor.com.cn/IndustryGasSensor/info\_itemid\_1273.html?gclid=Cj 0KCQjwz7uRBhDRARIsAFqjullKECXvNSXmzjbBGjwRaLvbV-DWxXodMz7riwCRCqCm5tP1a1ktsAaArtiEALw\_wcB (consulté le 1 mai 2022).
- [8] « Les microcapteurs », *AtmoSud*, 2 juillet 2018. https://www.atmosud.org/actualite/les-microcapteurs (consulté le 1 mai 2022).
- [9] « Capteurs PID ». https://www.draeger.com/fr\_be/Products/PID-sensors (consulté le 6 mai 2022).
- [10] MACFOS, « MQ Series Gas Sensor | Robu.in », *Robu.in | Indian Online Store | RC Hobby | Robotics*, 15 août 2020. https://robu.in/mq-series-gas-sensor/ (consulté le 1 mai 2022).
- [11] « 43.73DA 31% de réduction|Capteur de détection de gaz, série MQ, MQ135, MQ2, MQ3, MQ5, MQ7, MQ 135, MQ 2, MQ 3, MQ 5, MQ 7 | AliExpress », *aliexpress.com*.

//fr.aliexpress.com/item/32968712172.html?src=ibdm\_d03p0558e02r02&sk=&a ff\_platform=&aff\_trace\_key=&af=&cv=&cn=&dp= (consulté le 11 mai 2022).

- [12] « [GUIDE] Arduino Utiliser capteur de gaz MQ-2 », *Arduino France*, 5 janvier 2022. https://arduino-france.site/mq2-arduino/ (consulté le 1 mai 2022).
- [13] « Comment utiliser un capteur de gaz / fumée MQ-2 avec Arduino », 10 février 2022. https://idehack.com/comment-utiliser-un-capteur-de-gaz-fumeemq-2-avec-arduino/ (consulté le 2 mai 2022).
- [14] S. Chakraborti, « Capteur de flamme | Principe | 4 types importants | Application », 18 novembre 2020. https://fr.lambdageeks.com/flame-sensor/ (consulté le 2 mai 2022).
- [15] « Capteur de proximité Infrarouge FC 51 Arduino », *Mataucarre*, 24 mai 2017. https://www.mataucarre.fr/index.php/2017/05/24/capteur-de-proximiteinfra-rouge-fc-51-arduino/ (consulté le 2 mai 2022).
- [16] « La photodiode ». http://for-ge.blogspot.com/2015/04/la-photodiode.html (consulté le 7 mai 2022).
- [17] « FSL100-IR3 ». https://www.notifier.es/index.php/productos/equiposespeciales/item/fsl100-ir3-2 (consulté le 1 mai 2022).
- [18] « Arduino Uno », *Components101*. https://components101.com/microcontrollers/arduino-uno (consulté le 22 février 2022).
- [19] « Arduino Uno : Avantages, inconvénients, utilisation et fonctionnement », *Arduino France*, 1 février 2019. https://www.arduinofrance.com/review/arduino-uno/ (consulté le 22 février 2022).
- [20] M. A. Boumeshed, « Réalisation d'un PID à base ARDUINO », 2014, Consulté le: 24 février 2022. [En ligne]. Disponible sur: http://di.univblida.dz:8080/jspui/handle/123456789/1884
- [21] « ATMega328P Microcontroller », *Components101*. https://components101.com/microcontrollers/atmega328p-pinout-featuresdatasheet (consulté le 24 février 2022).
- [22] gevv, « Atmel Arduino Colored Connection Chart », *Electronics Projects Circuits*, 10 juin 2018. https://320volt.com/en/atmel-arduino-coloredconnection-chart/ (consulté le 24 février 2022).
- [23] « Arduino Uno Pins A Complete Practical Guide », *The Robotics Back-End*, 28 janvier 2019. https://roboticsbackend.com/arduino-uno-pins-a-completepractical-guide/ (consulté le 26 février 2022).
- [24] « Getting Started with Arduino products ». https://www.arduino.cc/en/Guide (consulté le 25 février 2022).
- [25] « In-Depth: How MQ2 Gas/Smoke Sensor Works? & Interface it with Arduino », *Last Minute Engineers*, 14 août 2018. https://lastminuteengineers.com/mq2-gas-senser-arduino-tutorial/ (consulté le 26 février 2022).
- [26] « MQ2 Gas Sensor Pinout, Features, Equivalents & Datasheet ». https://components101.com/sensors/mq2-gas-sensor (consulté le 26 février 2022).
- [27] AcoptexCom, « Arduino Guide for MQ2 Gas and Smoke Sensor », *Acoptex.Com*, 5 février 2021. https://acoptex.com/wp/arduino-guide-for-mq2 gas-smoke-sensor/ (consulté le 26 février 2022).
- [28] « MQ2 Sensor Interfacing with Arduino Gas and Smoke Detection Robu.in | Indian Online Store | RC Hobby | Robotics ». https://robu.in/mq2-sensorinterfacing-with-arduino-gas-and-smoke-detection/ (consulté le 26 février 2022).
- [29] V. #steemstem I. Y. a 4 Ans, « DUAL POWER SUPPLY ARDUINO GAS LEAKAGE DETECTOR », *Steemit*, 12 mai 2018. https://steemit.com/steemstem/@valentyne/dual-power-supply-arduino-gasleakage-detector (consulté le 26 février 2022).
- [30] « Sensores de gas serie MQ | Tienda y Tutoriales Arduino ». https://www.prometec.net/sensores-de-gas-seriemq/amp/?fbclid=IwAR0m1stJoFaKenk69ZhFGSDGOSK5L3q75iuAdNFgQ8C2\_ilba QR Jwq9umw (consulté le 13 mars 2022).
- [31] « Flame Sensor Arduino, Fire Sensor Arduino, Circuit and programming », *Electronic Clinic*, 19 février 2020. https://www.electroniclinic.com/flame-sensorarduino-fire-sensor-arduino-circuit-diagram-programming/ (consulté le 27 février 2022).
- [32] « Flame Sensor Module Wiki ». http://wiki.sunfounder.cc/index.php?title=Flame\_Sensor\_Module (consulté le 27 février 2022).
- [33] « IR Infrared Flame Sensor Module | How Fire Sensor Works » ElectroDuino », *ElectroDuino*, 18 juin 2020. https://www.electroduino.com/ir-infrared-flamesensor-module/ (consulté le 27 février 2022).
- [34] H. Benomari et S. M. Khelifa, « Réalisation d'un parking intelligent (smart parking) en utilisant la technologie des objets connectés-IOT », Thesis, 2021. Consulté le: 27 février 2022. [En ligne]. Disponible sur: http://dspace.univtlemcen.dz/handle/112/dspace.univ-tlemcen.dz/handle/112/16981
- [35] « Using a 20x4 I2C Character LCD display with Arduino Uno », *Electronics-Lab.com*. https://www.electronics-lab.com/project/using-20x4-i2c-character-lcddisplay-with-arduino-uno/ (consulté le 1 mars 2022).
- [36] « In-Depth: Interfacing an I2C LCD with Arduino », *Last Minute Engineers*, 8 novembre 2020. https://lastminuteengineers.com/i2c-lcd-arduino-tutorial/ (consulté le 1 mars 2022).
- [37] « In-Depth: Send Receive SMS & Call with SIM900 GSM Shield & Arduino », *Last Minute Engineers*, 15 novembre 2018. https://lastminuteengineers.com/sim900-gsm-shield-arduino-tutorial/ (consulté le 12 mars 2022).
- [38] « Basics: Project 053d SIM808 GSM GPRS GPS Bluetooth evolution board (EVB-V3.2) at Acoptex.com / ACOPTEX.COM ». https://acoptex.com/project/264/basics-project-053d-sim808-gsm-gprs-gpsbluetooth-evolution-board-evb-v32-at-acoptexcom/ (consulté le 1 mars 2022).
- [39] « Carte de développement SIM808 EVB-V3.2 », *Tropratik*. https://tropratik.fr/produit/kit-de-developpement-sim808-evb-v3-2-gsm-gprsgps/ (consulté le 12 mars 2022).
- [40] « Electronique Theorie Buzzers ». https://www.sonelecmusique.com/electronique\_theorie\_buzzers.html (consulté le 5 mars 2022).
- [41] « Qu'est-ce qu'une led ? », *Abavala !!!*, 23 septembre 2011. https://www.abavala.com/quest-ce-quune-led/ (consulté le 5 mars 2022).
- [42] « Proteus (ISIS et ARES) Logiciel Électronique ». http://www.elektronique.fr/logiciels/proteus.php (consulté le 7 mars 2022).